## **AutoCAD License Keygen**

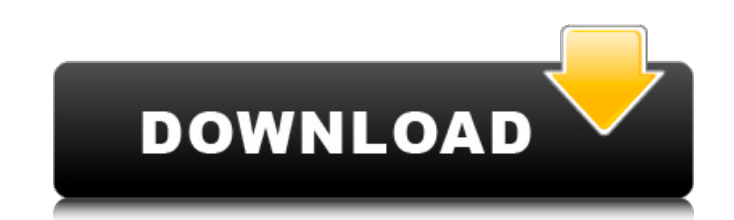

## **AutoCAD Crack+ Free Download [Mac/Win]**

AutoCAD is one of the most popular commercial CAD tools for desktop publishing, architectural drafting, 3D modeling, mechanical design, surface and solid modeling, engineering simulation, and vehicle design. Users can use AutoCAD to design and draw all types of 2D and 3D drawings such as: 2D drawings for illustration, documentation, illustrations, and architectural design 2D and 3D diagrams 2D drawings for printing and distribution, to include mechanical, electrical, furniture, architectural, or other designs 2D drawings for technical, engineering, and other types of documentation AutoCAD is also available on mobile and web, allowing users to work on a portable device while on the go or at home. In this course, you'll gain a good understanding of the basics of AutoCAD, its toolbars, and its main tools. We'll also teach you how to draw basic 2D shapes such as rectangles, arcs, and lines. We'll also cover the main parts of the AutoCAD drafting workspace and how to use them. By the end of this course, you'll have a good foundation of AutoCAD knowledge, making you a productive AutoCAD user. You will gain a good understanding of the following: Use the 2D Drafting workspace and tools to draw 2D shapes, including rectangles, arcs, and lines. Use the 3D Drafting workspace to model shapes in 3D space. Make basic edits and adjustments to drawings. Apply and modify 2D and 3D dimensions. Add text and other annotations to drawings. Publish a drawing to your hard drive, burn it to a CD or DVD, and email it. Use AutoCAD on a mobile or web app. This is the 1st course in AutoCAD 2017. Course Outline and Resources AutoCAD 2017 QuickStart Guide AutoCAD 2017 Manual: Drafting is our in-depth manual covering AutoCAD drafting, which you can use to read and study ahead of the course. It's also useful for looking up detailed reference information. Samples Course GitHub Samples are used to check your understanding of concepts and to help you develop your skill as you learn. You can get started with GitHub to see the samples for yourself and then download them to your computer. Sample Course Files contain AutoCAD sample drawings.

## **AutoCAD Crack [Win/Mac]**

3D AutoCAD Torrent Download supports the following 3D file formats: BRL-CAD, CFD-Designer, CGDS, Eagle, FDS, Mind-ML, ISIS, SEW, 3ds Max, 3ds Max Intermediate, VRML, VRML2, VHDL, SDF, SVG, and VDX. 2D AutoCAD supports two 2D file formats: BMP, EPS, GIF, JPG, PNG, PSD, and SVG. Primitives AutoCAD supports the following 2D primitives: arcs, bezier curves, circles, squares, lines, polygons, splines, and text. 3D AutoCAD supports the following 3D primitives: arcs, bezier curves, cones, cubes, spheres, tori, toroids, 3D surfaces, 3D solids, 3D solids with edges, edges, holes, and meshes. Measurement AutoCAD supports units of measurement such as feet and meters. Coordinate System AutoCAD supports a number of coordinate systems including the following: 2D AutoCAD supports Cartesian and polar 2D coordinate systems, Orthogonal Projection and Generic Orthographic Projection. 3D AutoCAD supports 3D coordinate systems including the following: 2D orthographic, cylindrical, spherical, oblique, with both local and projective, with or without grids and other features. Data Management Included in the software are Data Management tools. Some of the data management tools are: Data Communication and Control AutoCAD supports internal and external communication and control of information. Internal communication is by a channel manager and external communication is by the use of net lists and networks, in addition to its built-in TCP/IP support. References External links Autodesk Exchange Apps - Release Notes and Programming Guide Autodesk Exchange App Programming Guide AutoCADDarıca, İzmir Darıca is a neighborhood in İzmir, Turkey. In the 1930s the first ancient Turkish settler settlement of İzmir (Anatolia) was built on the site of the later Turkish citadel of Kale-i Sultaniye, today this neighborhood is settled. The ca3bfb1094 **AutoCAD Crack+ Free Registration Code**

Photo How often do we think about the teenage years? I mean really think about the teenage years, from the ages of 13 to 18 or so. I think it's rare. Usually, we think about our teenage years in terms of the divorce. I don't know if it's the divorce that takes up so much of our mental space, but it is a big transition that you are going through, of course. As you are getting ready to go through that time, do you find that you are thinking about it or doing it in a more positive way? I think I've always tried to focus on positivity. It's not like I was one of the awkward kids in high school who was the weird or outcast kid. I was fairly bright and got along with a lot of people. You might say that some of the things that were so difficult were not really high-stakes — it was just the fact that I was not getting along with people at school. But still, I felt like I didn't have that many friends. I thought that there were other people who were better than me at making friends. But I think that, when you are a teenager, you are learning about friendship and about people. You might think you are surrounded by friends, but in fact, you're really sort of trying to figure out how to be friendly. That's when you learn a lot about the human experience. As an adult, when you look back, you say, "This was the time when I really had to learn a lot about being an adult." What was that like for you? I had a great time. It was an exciting time. I guess I had to put a lot of responsibility on myself. I don't think there were a lot of parental restrictions. My parents weren't home a lot of the time, because I was still in high school. So I did a lot of things that I should not have been doing. In retrospect, I can see that I did a lot of things that I shouldn't have done, like playing with drugs and drinking. But I was young. And that was just what happened. I went through that time when I was still in high school when I got my driver's license. I was learning to drive and to be responsible. That's the time that I

## **What's New In?**

Add tags and comments to your drawings and share them with others through the Annotations panel. (video: 2:21 min.) Not every 3D model is suitable for the clouds. The clouds show you where to place the model in the scene. By placing the model in the desired location, the cloud's appearance can be configured and the new appearance automatically applied. You can use the AutoCAD cloud technology to import models into drawings. Several shapes are automatically generated, including a basic set of shapes to represent most common modeling tasks, and a library of pre-configured shapes that allows you to quickly and easily create shapes and details. In addition, you can use the AutoCAD cloud technology to import point clouds and scan data. The cloud's appearance can be configured and the new appearance automatically applied. Drafting Tools: Refine curves and splines by simulating various drawing styles. Drag a simple or complex spline, or a dashed, dashed-dotted, solid, straight or beveled endline or centerline to adjust points and curves. (video: 2:20 min.) You can now use the Print Preview feature of the Design Center to check your rendering before submitting the drawing to the printer. Preview an AutoCAD drawing on a connected printer, on a local Windows 10 PC, or on a connected 3D printer. (video: 2:01 min.) With the new printing options in Design Center, you can preview your rendering in AutoCAD in the following ways: Print to PDF, with background and no border to make the file more compact. Print to PDF, with background and border to make the file more legible. Print to PDF, with background and shadow to make the file more legible and add more detail. Print to PDF, with background and shadow, border, and stroke. Download your renders in a PDF file. Plotter: Reduce drafting time, scale, and cost. Users can create plots for contours, bearings, and sections from three different surfaces, including a DXF surface. (video: 1:49 min.) The range of measurement types has been expanded to include real, linear, and angular scales. Scaling units can be specified for each type of scale, in metric or imperial. (video: 1:40 min.) Add pitch, yaw, and

**System Requirements For AutoCAD:**

OS: Windows 7/8/10 Processor: Intel Core i5 (Quad-Core) / AMD Phenom II (Quad-Core) RAM: 4 GB RAM Graphics: NVIDIA GeForce GTX 650 Hard Disk: 20 GB available space How to install: The pre-requisites to install Abode Reader are: Google Chrome Open Google Chrome as administrator Click on settings Click on Show advanced settings Click on Content settings Turn off the setting: Do you

<https://mynaturalhomecuresite.com/autocad-pc-windows-latest/> <http://sawkillarmoryllc.com/autocad-21-0-crack-free-download/> <https://damariuslovezanime.com/autocad-2017-21-0-crack-for-windows-latest-2022/> [https://sarfatit.com/wp-content/uploads/2022/07/AutoCAD\\_With\\_Product\\_Key\\_Free\\_Download.pdf](https://sarfatit.com/wp-content/uploads/2022/07/AutoCAD_With_Product_Key_Free_Download.pdf) <https://kingphiliptrailriders.com/advert/autocad-crack-license-keygen-latest-2022/> <http://www.giffa.ru/computersgames/autocad-2022-24-1-incl-product-key-download/> <https://aalcovid19.org/autocad-crack-mac-win-final-2022/> <https://nyc3.digitaloceanspaces.com/coutana-media/2022/07/AutoCAD-28.pdf> [https://farmasetika.com/wp-content/uploads/2022/07/AutoCAD\\_\\_Crack\\_Activation\\_Code\\_With\\_Keygen\\_Free\\_Latest2022.pdf](https://farmasetika.com/wp-content/uploads/2022/07/AutoCAD__Crack_Activation_Code_With_Keygen_Free_Latest2022.pdf) <https://copasulassessoria.com.br/advert/autocad-full-version-free-for-pc-2022/> <https://khaosod.us/classified/advert/autocad-2017-21-0-crack-download-updated-2022/> <http://insenergias.org/?p=43691> <http://www.hva-concept.com/autocad-21-0-crack-activation-code-with-keygen-free-latest-2022/> <http://stroiportal05.ru/advert/autocad-9/> <https://themindfulpalm.com/autocad-24-2-crack-full-version-download-mac-win-2022-new/> <https://gracepluscoffee.com/autocad-crack-full-product-key/> <https://egypt-aquarium.com/advert/autocad-24-0-crack-mac-win-latest-2022/> <https://speakerauthorblueprint.com/wp-content/uploads/2022/07/AutoCAD-31.pdf> <http://periodistasagroalimentarios.org/advert/autocad-24-1-2/> <https://cambodiaonlinemarket.com/autocad-2018-22-0-crack-for-pc-march-2022/>